### **Министерство сельского хозяйства Российской Федерации**

#### **Федеральное государственное бюджетное образовательное учреждение высшего образования**

### **«ВОРОНЕЖСКИЙ ГОСУДАРСТВЕННЫЙ АГРАРНЫЙ УНИВЕРСИТЕТ ИМЕНИ ИМПЕРАТОРА ПЕТРА I»**

### **РАБОЧАЯ ПРОГРАММА**

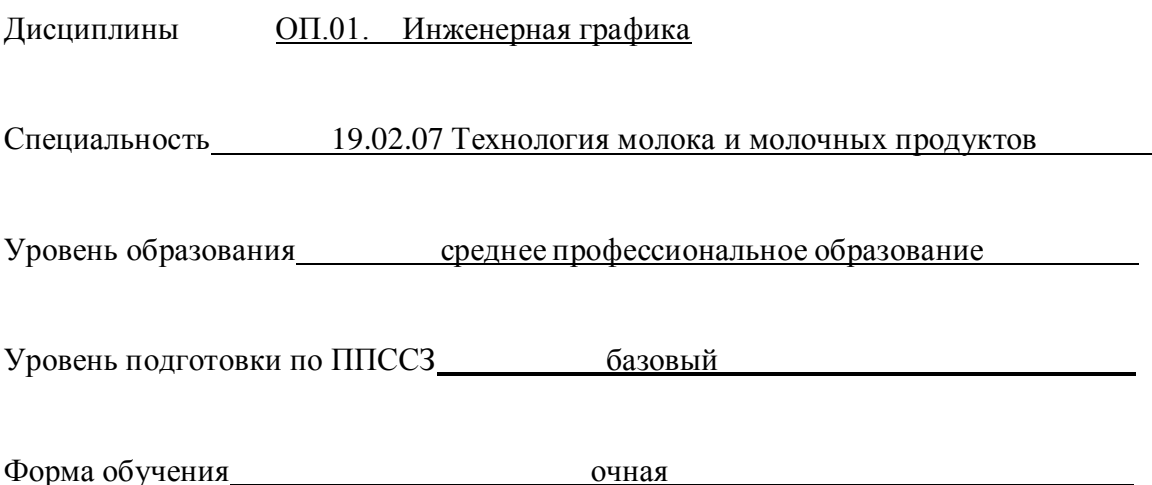

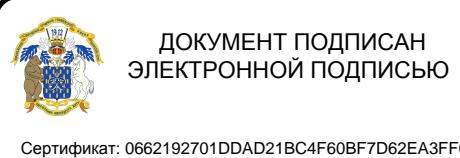

Сертификат: 0662192701DDAD21BC4F60BF7D62EA3FF6 Владелец: Агибалов Александр Владимирович Действителен: с 11.11.2021 до 11.02.2023

Рабочая программа составлена в соответствии с Федеральным государственным образовательным стандартом среднего профессионального образования по специальности 19.02.07 Технология молока и молочных продуктов утвержденным приказом Министра образования и науки Российской Федерации от 22 апреля 2014 г.

Составители: к.т.н. доцент кафедры прикладной механики,  $\mathcal{U}$  (A)  $\rightarrow$  Кузьменко С.В.

ст. преподаватель кафедры прикладной механики УДД Заболотная А.А.

Рабочая программа рассмотрена на заседании предметной (цикловой) комиссии (протокол №2 от 8.10.2019 г.)

Председатель предметной (цикловой) комиссии *Sueull* Байлова Н.В.<br>Заведующий отлечением СПО

Заведующий отделением СПО

Каширина Н.А.

# **СОДЕРЖАНИЕ**

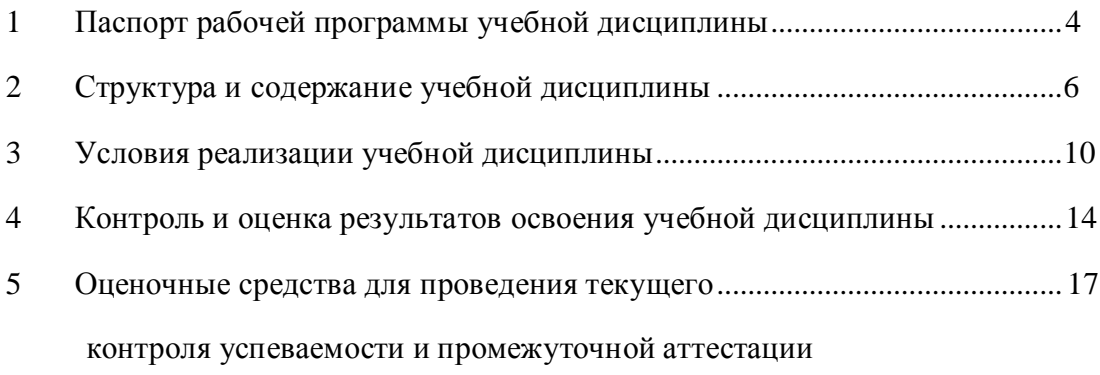

#### **1 ПАСПОРТ РАБОЧЕЙ ПРОГРАММЫ УЧЕБНОЙ ДИСЦИПЛИНЫ**

#### **1.1 Область применения программы**

<span id="page-3-0"></span>Рабочая программа учебной дисциплины ОП.01. «Инженерная графика» является частью программы подготовки специалистов среднего звена (ППCC3) в соответствии с ФГОС СПО по специальности 19.02.07 «Технология молока и молочных продуктов» в рамках укрупненной группы специальностей 19.00.00 «Промышленная экология и биотехнологии».

#### **1.2 Место учебной дисциплины в структуре ППССЗ**

Учебная дисциплина ОП.01. «Инженерная графика» относится к группе общепрофессиональных дисциплин профессионального учебного цикла.

Дисциплина ОП – 01 Инженерная графика реализуется в I семестре при сроке получения среднего профессионального образования по программам подготовки специалистов среднего звена 2 года 10 месяцев и в 3 семестре - при сроке получения среднего профессионального образования по программам подготовки специалистов среднего звена 3 года 10 месяцев.

#### **1.3 Цели и задачи учебной дисциплины - требования к результатам освоения учебной дисциплины**

Содержание дисциплины ОП.01. «Инженерная графика» направлено на достижение следующих *целей:*

дать обучающимся представления, знания, умения и навыки автоматизированного анализа и синтеза, необходимые для изучения специальных дисциплин и в дальнейшей их практической деятельности в сфере инженерно–технического обеспечения сельскохозяйственного производства.

В результате освоения учебной дисциплины обучающийся должен **уметь:** - читать конструкторскую и технологическую документацию по профилю специальности; выполнять комплексные чертежи геометрических тел и проекции точек, лежащих на их поверхности, в ручной и машинной графике;

- выполнять эскизы, технические рисунки и чертежи деталей, их элементов, узлов в ручной и машинной графике;

выполнять графические изображения технологического оборудования и технологических схем в ручной и машинной графике;

- оформлять проектно-конструкторскую, технологическую и другую техническую документацию в соответствии с действующей нормативной базой;

В результате освоения учебной дисциплины обучающийся должен **знать:** - правила чтения конструкторской и технологической документации;

- способы графического представления объектов, пространственных образов,

технологического оборудования и схем;

- законы, методы и приемы проекционного черчения;

- требования государственных стандартов Единой системы конструкторской

документации (далее - ЕСКД) и Единой системы технологической документации (далее - ЕСТД);

- правила выполнения чертежей, технических рисунков, эскизов и схем;

- технику и принципы нанесения размеров;

- классы точности и их обозначение на чертежах;

- типы и назначение спецификаций, правила их чтения и составления

В результате освоения учебной дисциплины у учащегося должны быть сформированы следующие компетенции, включающие в себя способность:

ОК 1. Понимать сущность и социальную значимость своей будущей профессии,

проявлять к ней устойчивый интерес.

ОК 2. Организовывать собственную деятельность, выбирать типовые методы и способы выполнения профессиональных задач, оценивать их эффективность и качество.

ОК 3. Принимать решения в стандартных и нестандартных ситуациях и нести за них ответственность.

ОК 4. Осуществлять поиск и использование информации, необходимой для эффективного выполнения профессиональных задач, профессионального и личностного развития.

ОК 5. Использовать информационно-коммуникационные технологии в профессиональной деятельности.

ОК 6. Работать в коллективе и команде, эффективно общаться с коллегами, руководством, потребителями.

ОК 7. Брать на себя ответственность за работу членов команды (подчиненных), результат выполнения заданий.

ОК 8. Самостоятельно определять задачи профессионального и личностного развития, заниматься самообразованием, осознанно планировать повышение квалификации.

ОК 9. Ориентироваться в условиях частой смены технологий в профессиональной деятельности.

ПК 1.3. Организовывать и проводить первичную переработку сырья в соответствии с его качеством.

ПК 2.3. Вести технологические процессы производства цельномолочных продуктов.

ПК 2.4. Вести технологические процессы производства жидких и пастообразных продуктов детского питания.

ПК 2.5. Контролировать качество цельномолочных продуктов, жидких и пастообразных продуктов детского питания.

ПК 2.6. Обеспечивать работу оборудования для производства цельномолочных продуктов, жидких и пастообразных продуктов детского питания.

ПК 3.2. Вести технологические процессы производства различных сортов сливочного масла.

ПК 3.3. Вести технологические процессы производства напитков из пахты.

ПК 3.4. Контролировать качество сливочного масла и продуктов из пахты.

ПК 3.5. Обеспечивать работу оборудования при выработке различных сортов сливочного масла и напитков из пахты.

ПК 4.3. Вести технологические процессы производства различных видов сыра.

ПК 4.4. Вести технологические процессы производства продуктов из молочной сыворотки.

ПК 4.5. Контролировать качество сыра и продуктов из молочной сыворотки.

ПК 4.6. Обеспечивать работу оборудования для производства различных видов сыра и продуктов из молочной сыворотки.

В результате освоения учебной дисциплины обучающийся должен **приобрести практический опыт**

- выполнения эскизов, технических рисунков и чертежей деталей, их элементов, узлов в ручной и машинной графике;

- выполнения графических изображений технологического оборудования и технологических схем в ручной и машинной графике;

- оформления проектно-конструкторской, технологической и другой технической документации в соответствии с действующей нормативной базой.

#### **1.4 Общая трудоемкость дисциплины**

Максимальной учебной нагрузки обучающегося (всего) 72 часа, в том числе:

- обязательной аудиторной учебной нагрузки обучающегося - 48 час;

- самостоятельной работы обучающегося -18час.

- консльтации – 6

### <span id="page-5-0"></span>**2. СТРУКТУРА И СОДЕРЖАНИЕ УЧЕБНОЙ ДИСЦИПЛИНЫ 2.1. Объем дисциплины и виды учебных занятий**

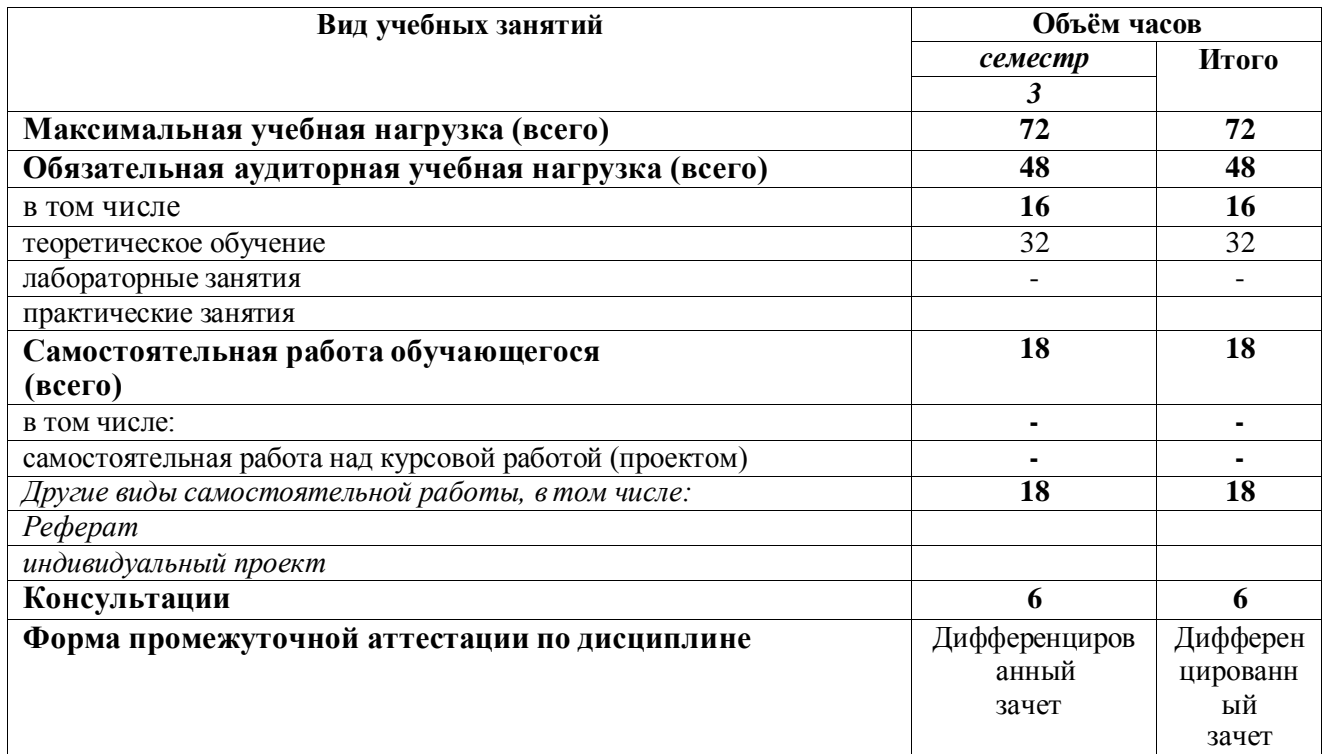

**2.2 Объём дисциплины и виды учебной работы по заочной форме**

«**Заочная форма обучения не предусмотрена».**

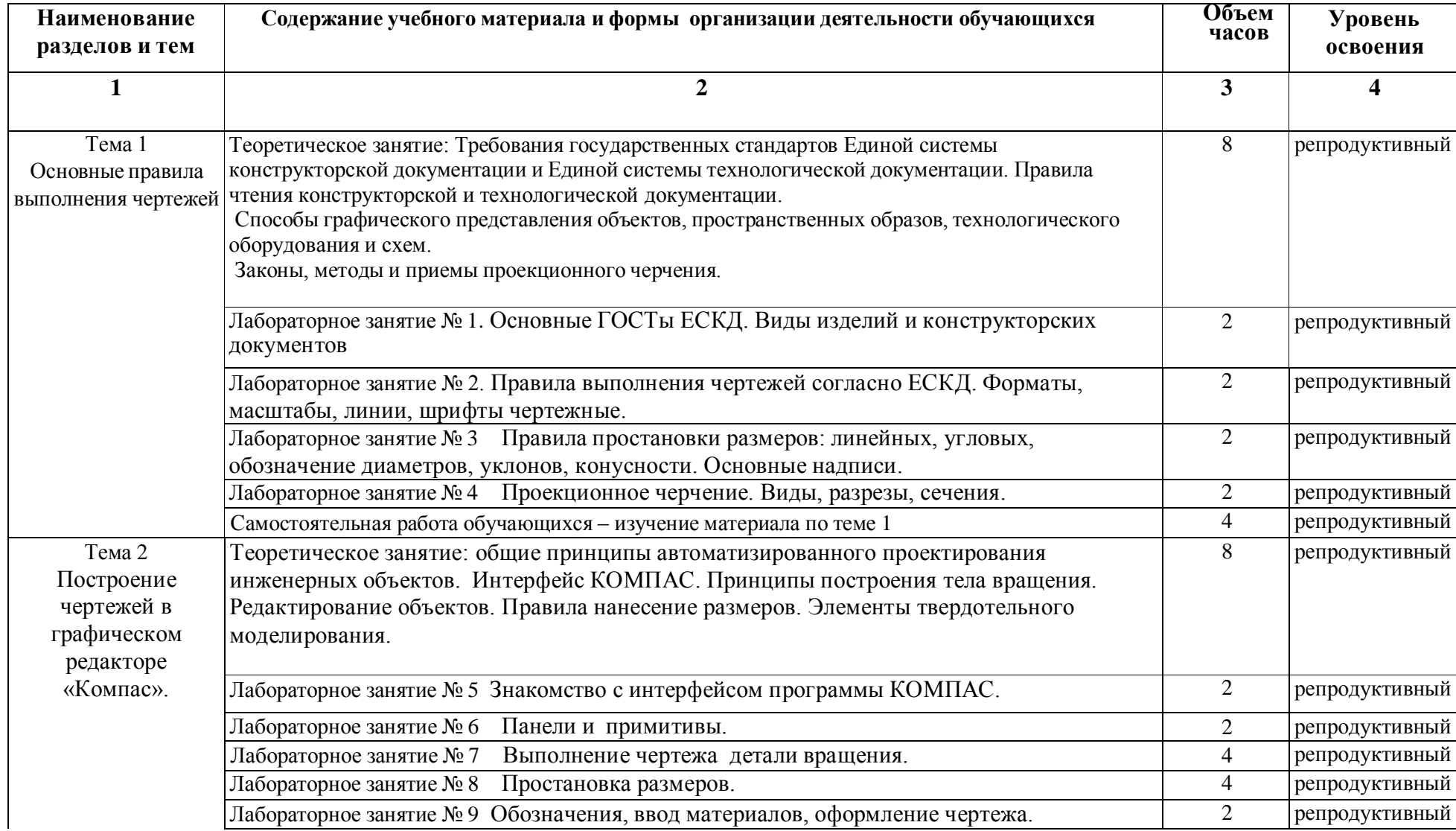

# **2.3. Тематический план и содержание учебной дисциплины ОП.01. Инженерная графика**

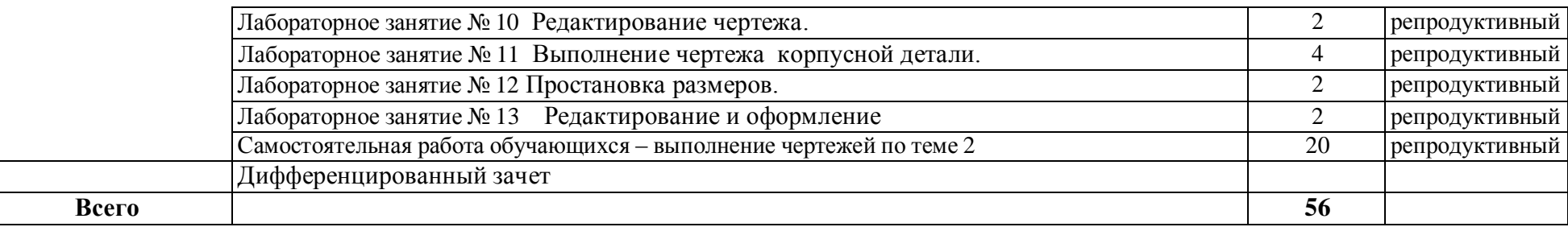

Для характеристики уровня освоения учебного материала используются следующие обозначения:

1. - ознакомительный (узнавание ранее изученных объектов, свойств);

2. - репродуктивный (выполнение деятельности по образцу, инструкции или под руководством);

3. - продуктивный (планирование и самостоятельное выполнение деятельности, решение проблемных задач

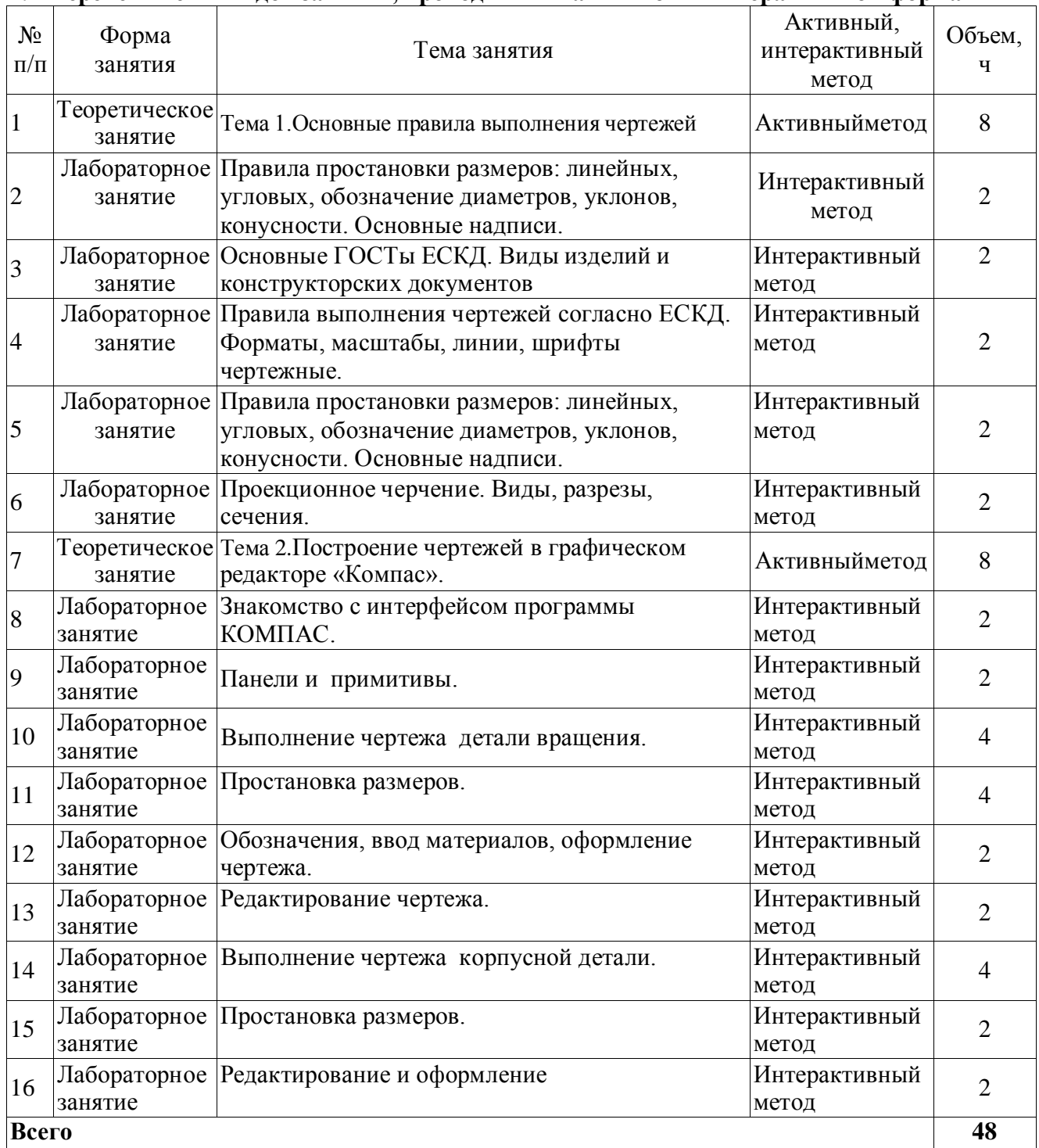

# **2.4 Перечень тем и видов занятий, проводимых в активной и интерактивной формах**

### **3. УСЛОВИЯ РЕАЛИЗАЦИИ ПРОГРАММЫ ДИСЦИПЛИНЫ**

#### **3.1. Образовательные технологии**

3.1.1. Образовательные технологии, применяемые в процессе изучения дисциплины:

- модульные технологии:

- технология критического мышления;
- технология проблемного обучения;
- технология проектного обучения;
- информационно-коммуникативные технологии;
- кейс-технологии.

Применение данных технологий позволит сократить временные затраты на подготовку обучающихся к учебным занятиям; будут способствовать формированию ключевых компетенций, а также получению качественно нового образовательного продукта как квинтэссенции всех ключевых компетенций, востребованных в современном обществе.

#### **3.2. Материально-техническое обеспечение дисциплины**

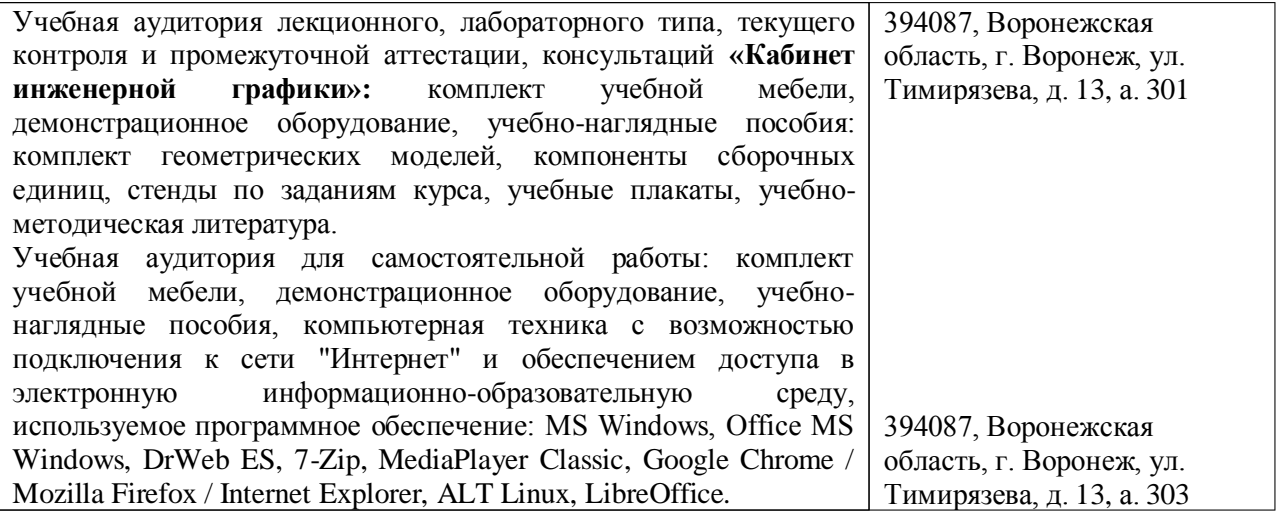

### **3.2 Учебно-методическое обеспечение дисциплины**

#### **Основная литература**

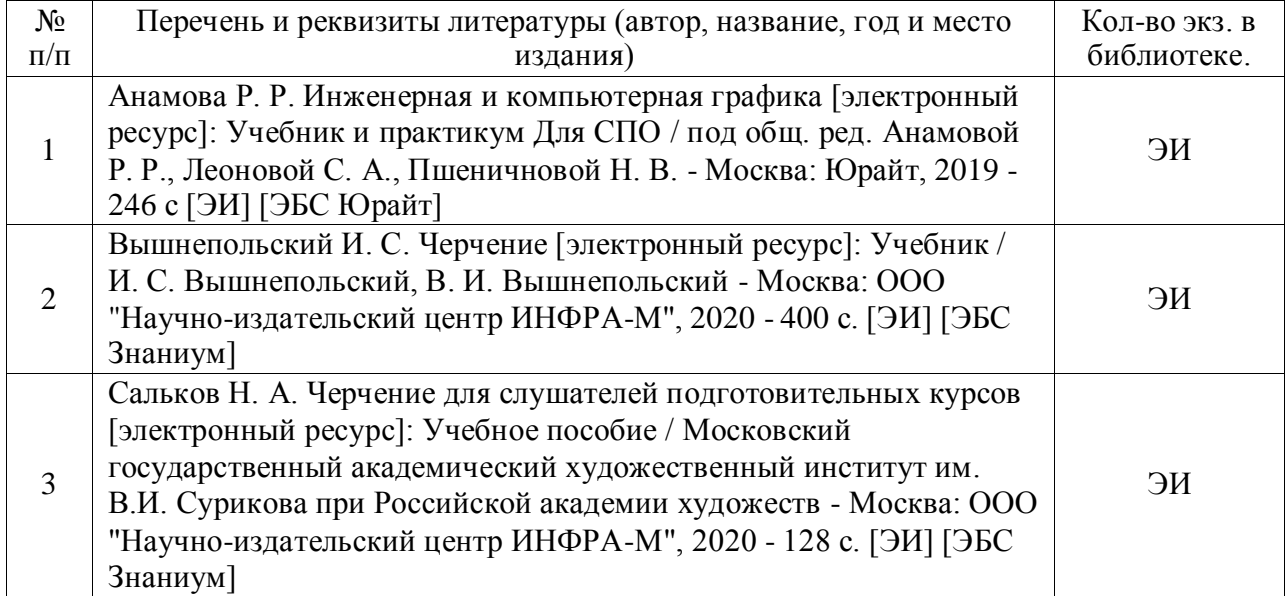

# **Дополнительная литература**

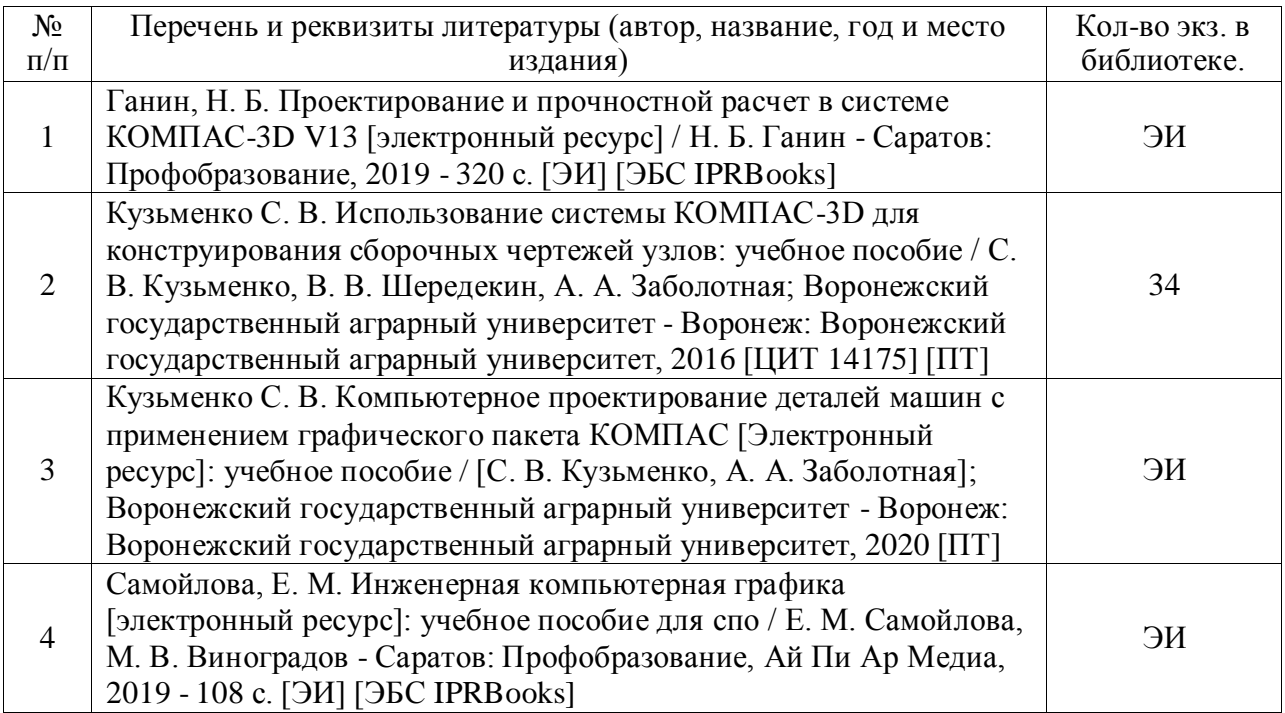

### **Методические издания**

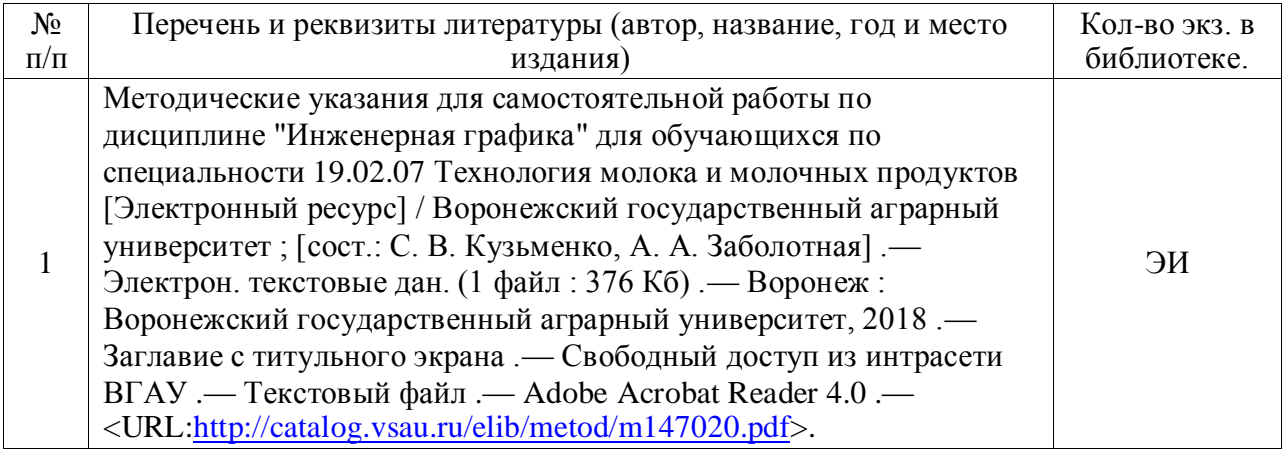

# **3.2.4 Периодические издания**

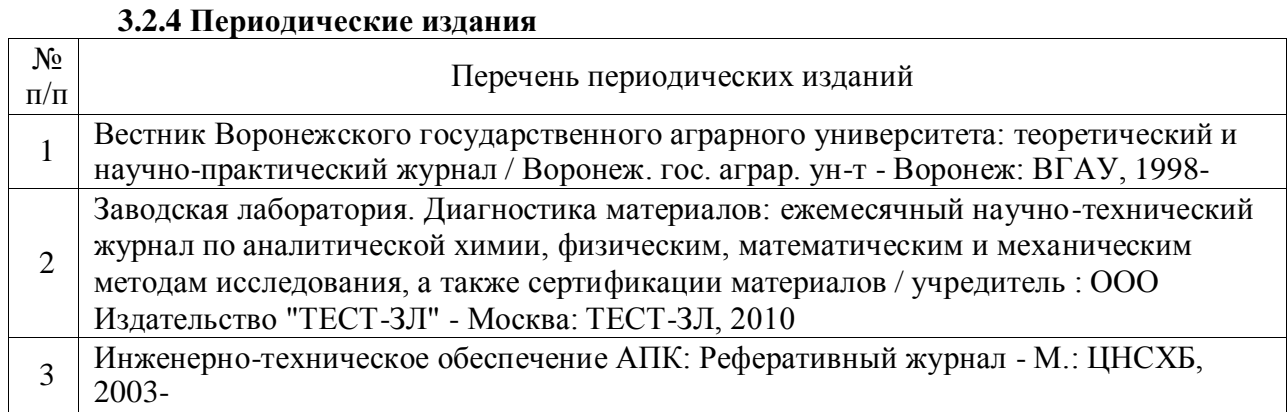

# **Перечень ресурсов информационно-телекоммуникационной сети «Интернет», необходимых для освоения дисциплины.**

полнотекстовые ресурсы Научной библиотеки ВГАУ (http:// library.vsau.ru/)

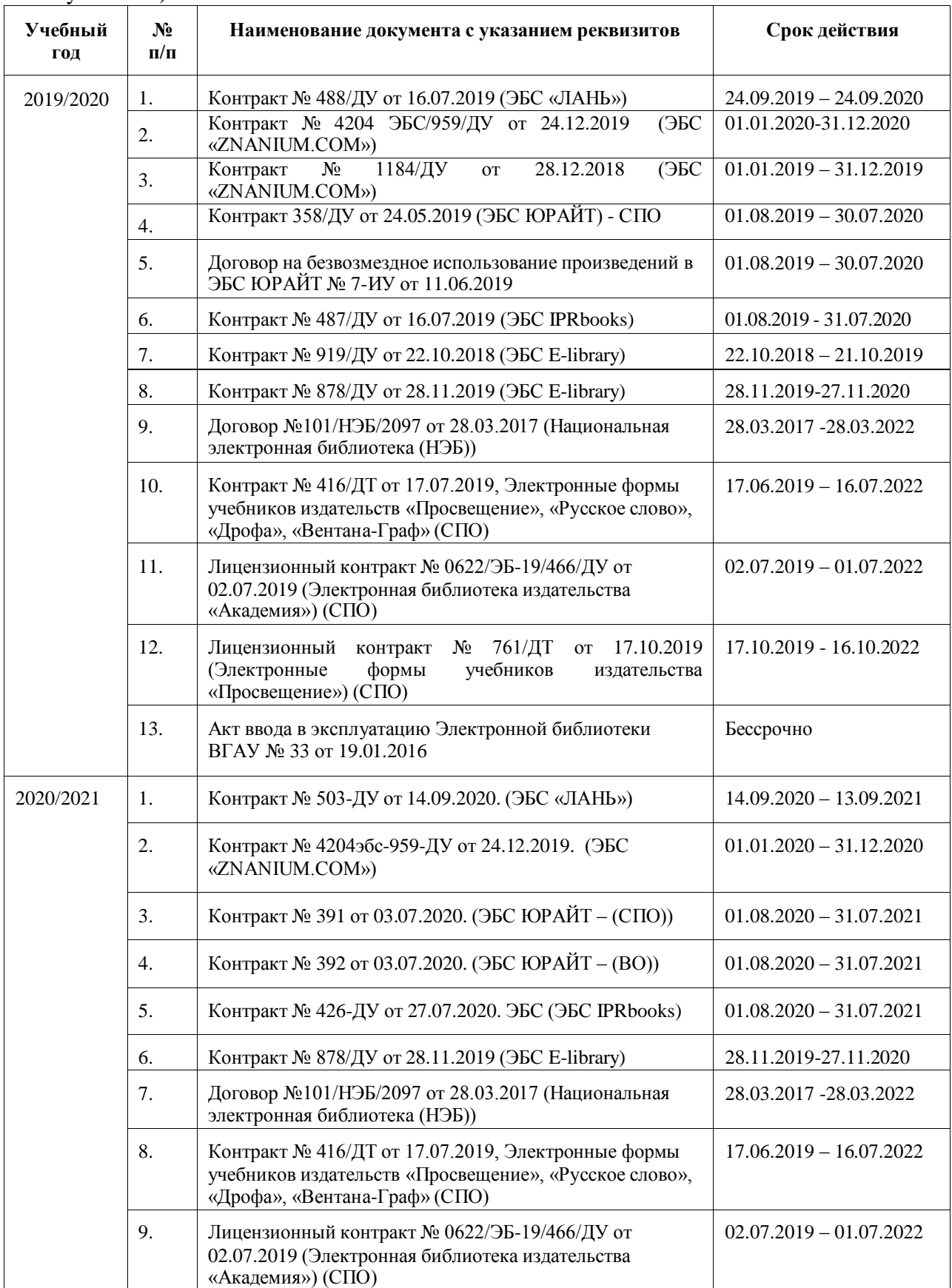

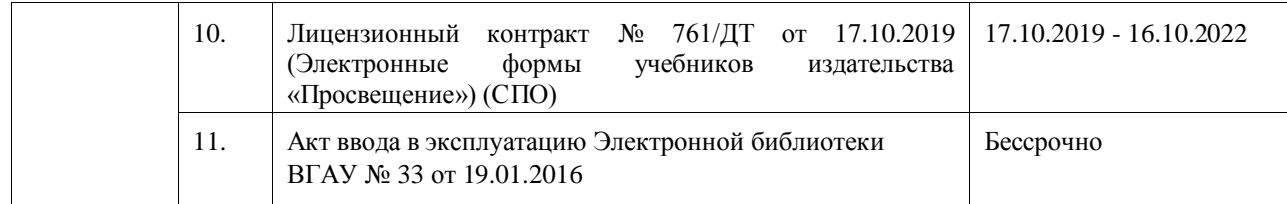

#### 2. Программное обеспечение общего назначения

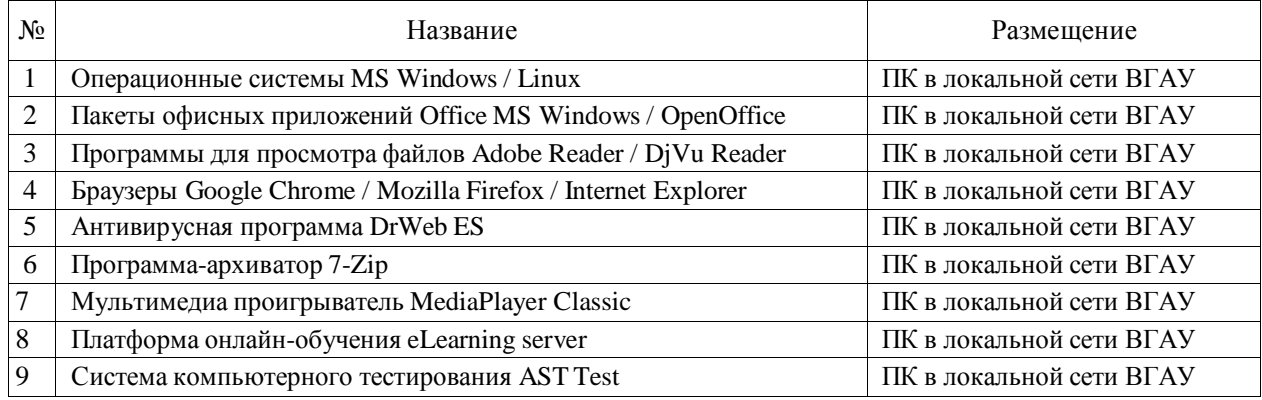

### **4. КОНТРОЛЬ И ОЦЕНКА РЕЗУЛЬТАТОВ ОСВОЕНИЯ УЧЕБНОИ ДИСЦИПЛИНЫ**

Контроль и оценка результатов освоения дисциплины осуществляется преподавателем в процессе проведения практических и лабораторных занятий, контрольных работ, а также выполнения обучающимися индивидуальных заданий, проектов, исследований.

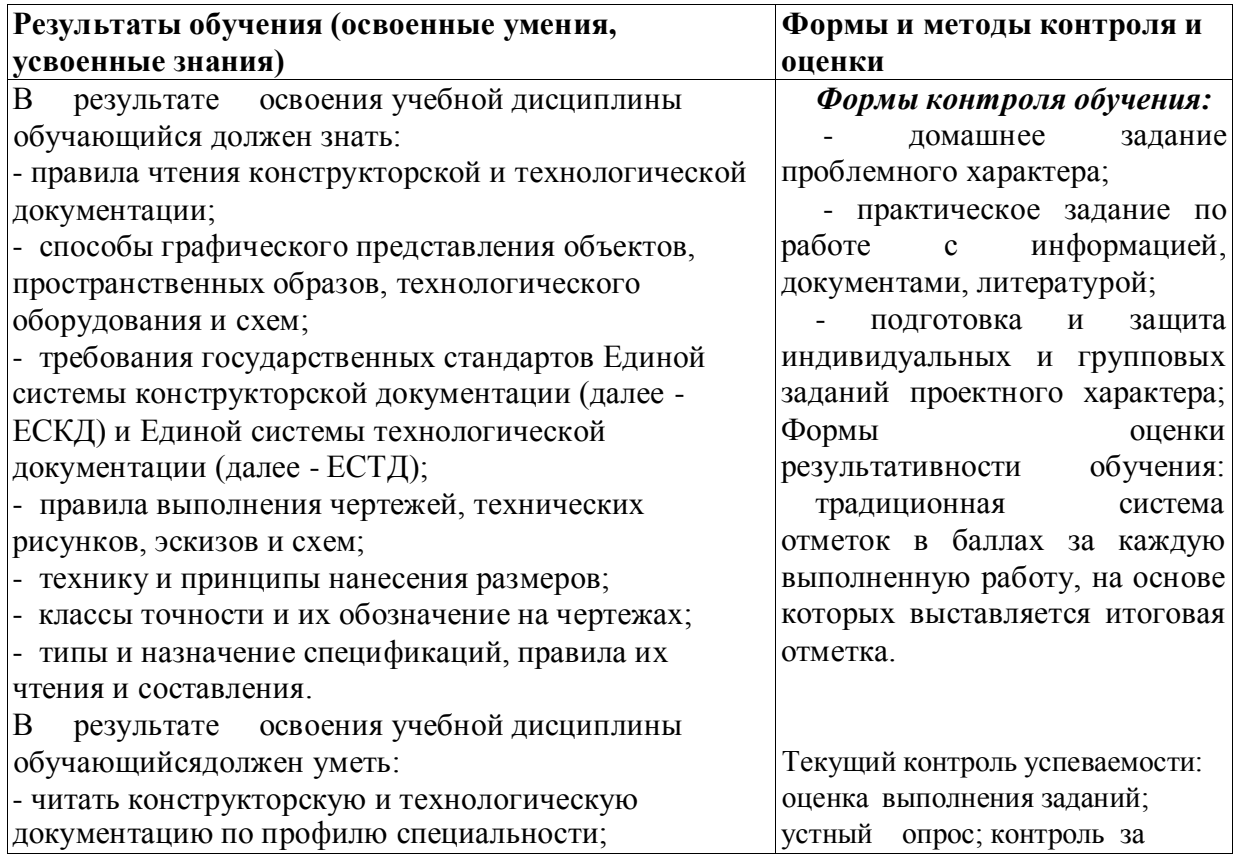

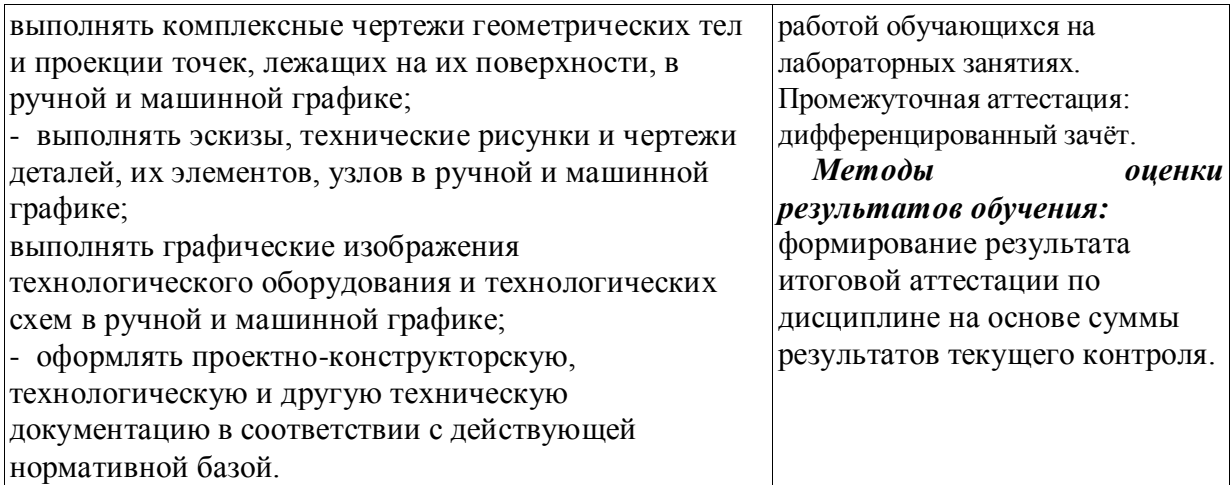

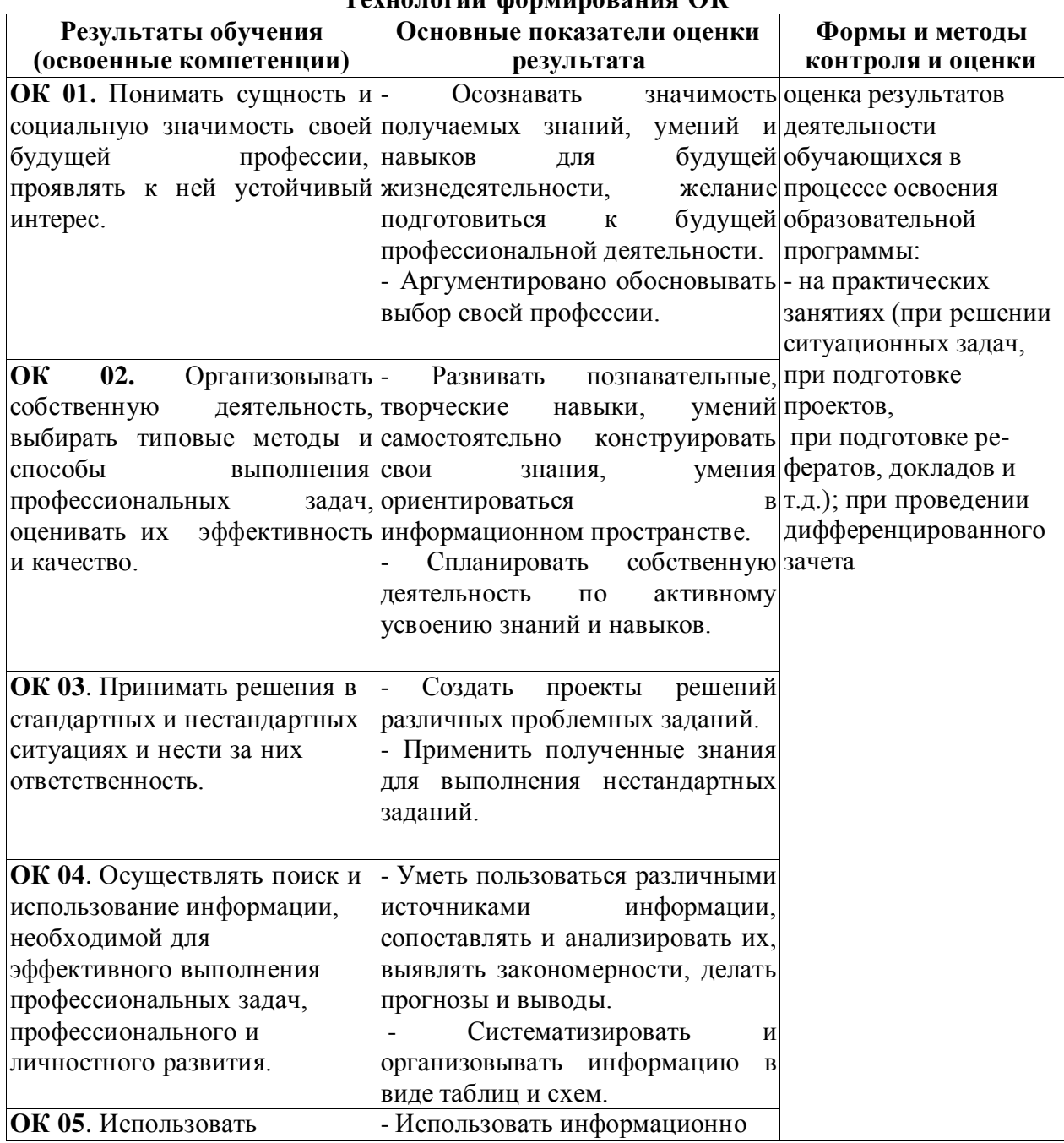

### **Технологии формирования ОК**

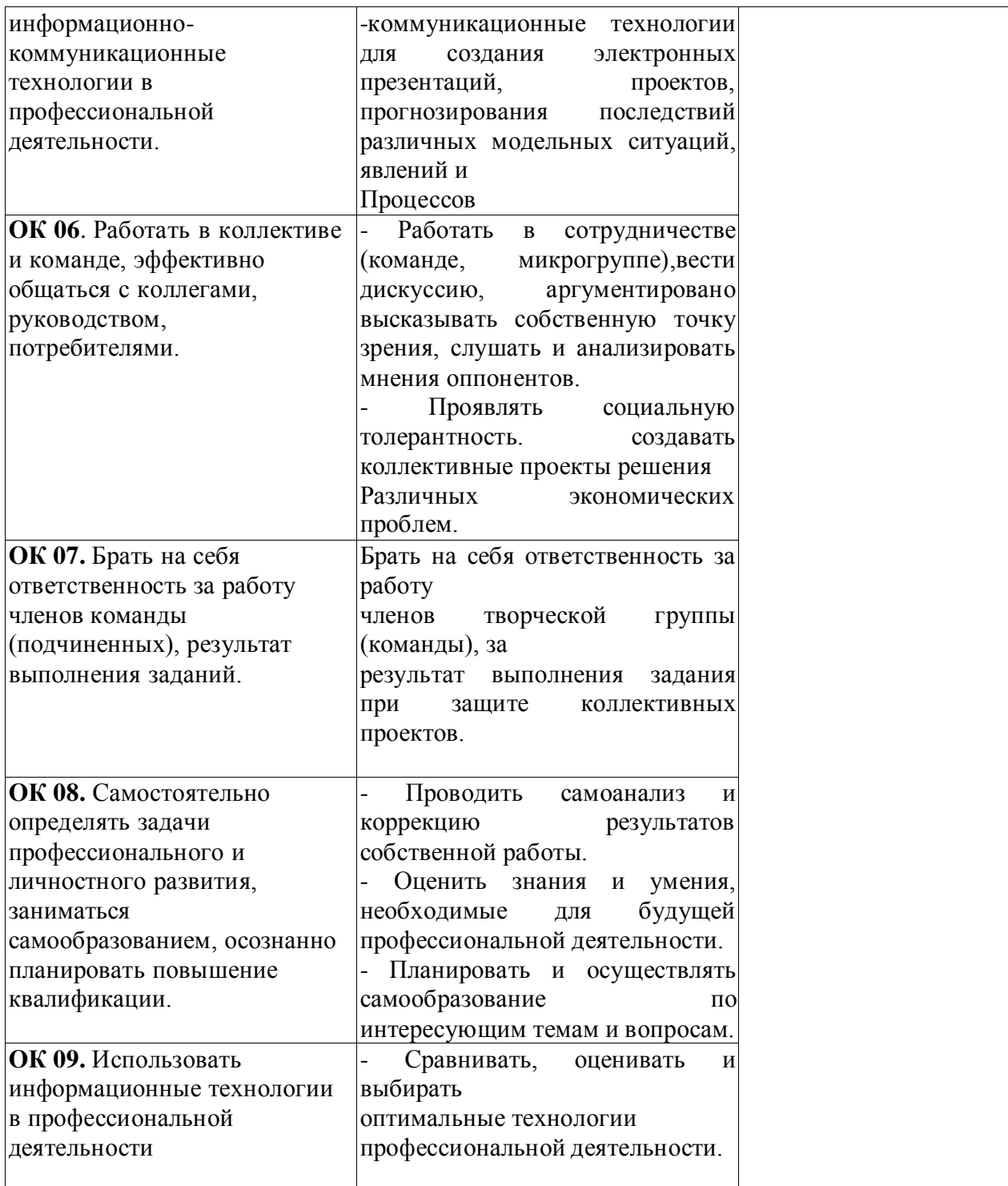

### **5. ОЦЕНОЧНЫЕ СРЕДСТВА ДЛЯ ПРОВЕДЕНИЯ ТЕКУЩЕГО КОНТРОЛЯ УСПЕВАЕМОСТИ И ПРОМЕЖУТОЧНОЙ АТТЕСТАЦИИ**

#### **5.1. Критерии оценки результатов обучения**

#### **5.1.1. Критерии оценки устного опроса**

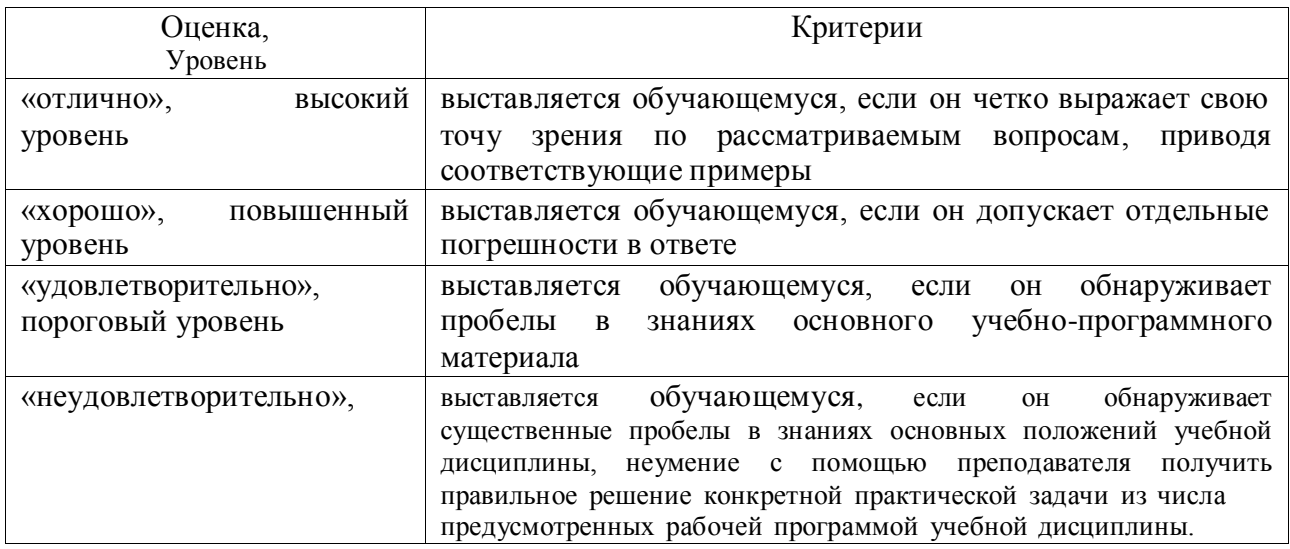

#### **5.1.2. Критерии оценки тестирования**

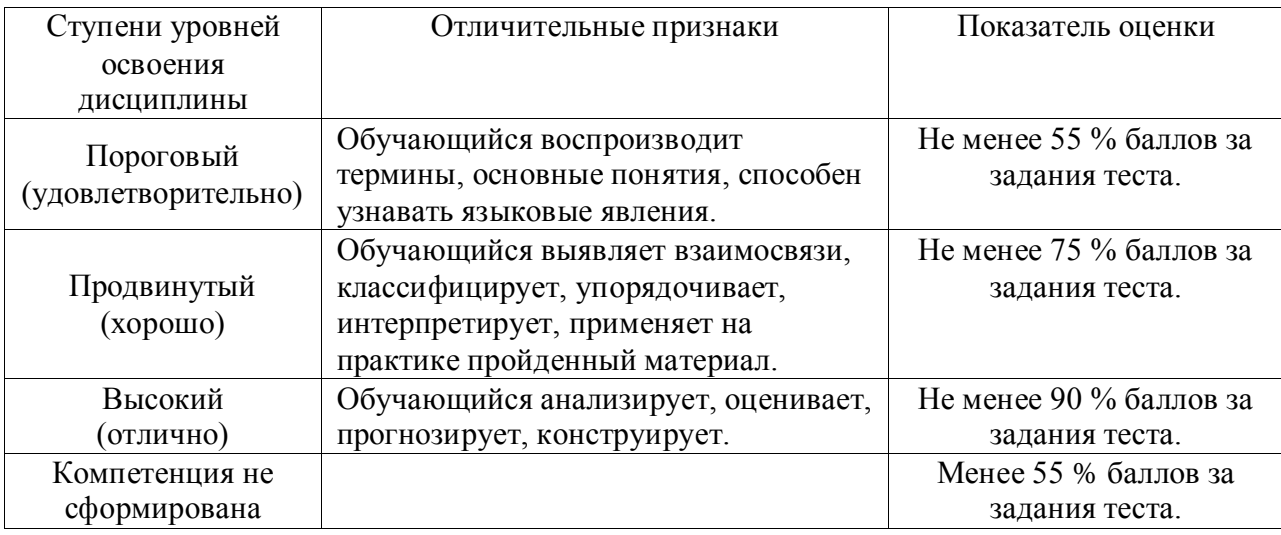

### **5.1.3. Критерии оценки индивидуальных заданий (проектов)**

Оценка «5»: работа носит практический характер, содержит грамотно изложенную теоретическую базу, характеризуется логичным, последовательным изложением материала с соответствующими выводами и обоснованными предложениями; имеет положительные отзывы руководителя; при защите работы обучающийся показывает достаточно глубокие знания вопросов темы, свободно оперирует данными исследованиями, вносит обоснованные предложения, во время выступления использует

наглядные пособия (таблицы, схемы, графики, электронные презентации и т.д.) или раздаточный материал, легко отвечает на поставленные вопросы.

Оценка «4»: носит практический характер, содержит грамотно изложенную теоретическую базу, характеризуется последовательным изложением материала с соответствующими выводами, однако с не вполне обоснованными предложениями; имеет положительный отзыв руководителя; при защите обучающийся показывает знания вопросов темы, оперирует данными исследования, вносит предложения, во время выступления использует наглядные пособия (таблицы, схемы, графики, электронные презентации и т.д.) или раздаточный материал, без особых затруднений отвечает на поставленные вопросы.

Оценка «3»: носит практический характер, содержит теоретическую главу, базируется на практическом материале, но отличается поверхностным анализом и недостаточно критическим разбором, в ней просматривается непоследовательность изложения материала, представлены необоснованные предложения; в отзывах руководителя имеются замечания по содержанию работы и оформлению; при защите обучающийся проявляет неуверенность, показывает слабое знание вопросов темы, не дает полного, аргументированного ответа на заданные вопрос.

#### **5.2. Оценочные средства для проведения текущего контроля успеваемости**

#### **5.2.1 Критерии оценки при защите расчетно-графической**

#### **(контрольной) работы**

Обучающийся представляет выполненное расчетно-графическое задание (контрольную работу) преподавателю для проверки, защищает допущенную работу, отвечая на вопросы преподавателя по содержанию и порядку выполнения задания.

Работа считается защищенной, если обучающийся ответил минимум на 50 % заданных вопросов, свободно ориентируясь в теме решенной задачи.

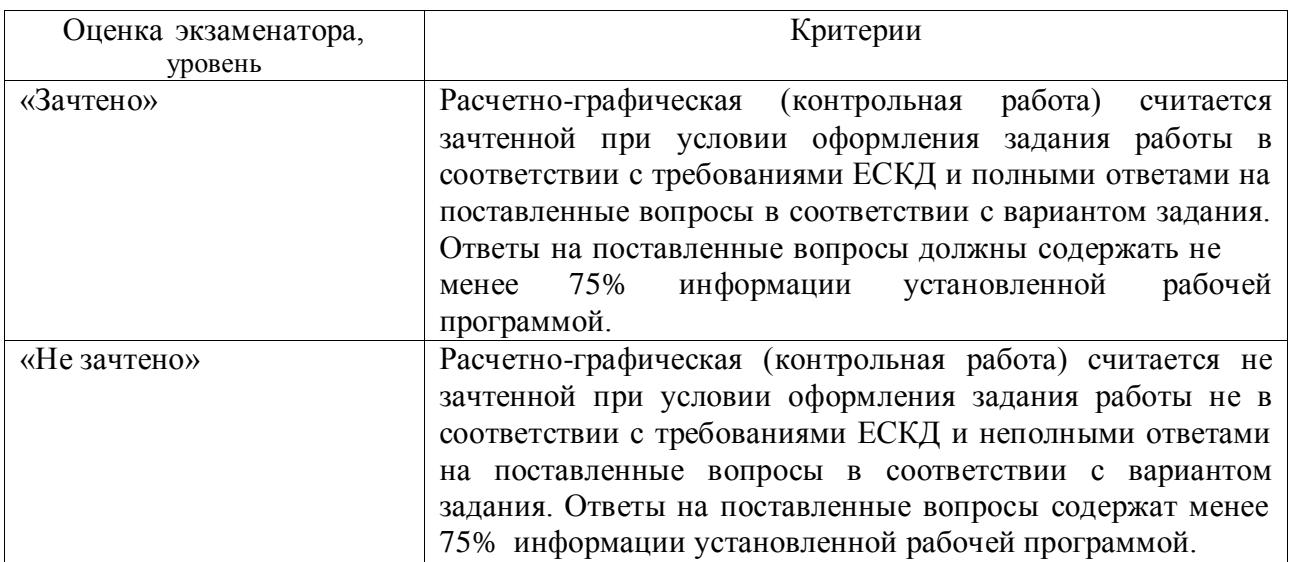

### **5.2.2. Тестовые задания**

# **1. Вид это…**

1) изображение предмета на плоскости, непараллельной ни одной из основных плоскостей проекций;

2) изображение обращенной к наблюдателю видимой части поверхности предмета;

3) изображение отдельного ограниченного участка поверхности предмета.

# **2. Количество видов на чертеже для данного предмета должно быть…**

- 1) минимальным;
- 2) максимальным;
- 3) минимальным, но обеспечивающим ясность чертежа.

# **3. Основных видов существует…**

- 1) 3;
- 2) 6;
- 3) 2;
- 4) 1.

# **4. В разрезе на чертеже изображают то, что …**

- 1) попало в секущую плоскость;
- 2) попало в секущую плоскость и то, что находится за ней;
- 3) находится за секущей плоскостью.

# **5. Главный вид изображен на рис.** …

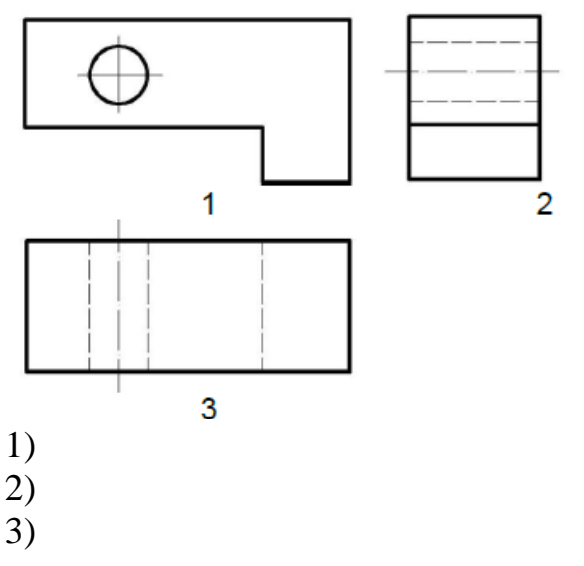

# **6. Простой разрез выполняется … .**

1) одной секущей плоскостью;

2) несколькими секущими плоскостями расположенными параллельно друг к другу;

3) несколькими секущими плоскостями расположенными под углом друг к другу.

# **7. Сечения и разрезы мнимой плоскостью (А) на чертеже обозначаются**

- **…** 1) А;
- 2) А-А;
- 3) (А).

### **8. Главное изображение чертежа ...**

- 1) можно не чертить совсем;
- 2) определяется положением детали в механизме;
- 3) выбирается так, чтобы равномерно заполнить формат чертежа;
- 4) выбирается произвольно;
- 5) должно давать наибольшее представление о форме и размерах детали.

### **9. Контуры наложенного сечения на чертеже изображается линией**

- 1) сплошной основной
- 2) сплошной тонкой
- 3) волнистой
- 4) штриховой

### **10. Контуры вынесенного сечения изображают на чертеже**

- 1) сплошной основной
- 2) сплошной тонкой
- 3) волнистой
- 4) штриховой

# **11. Установите количество изображений, необходимых для выполнения чертежа детали**

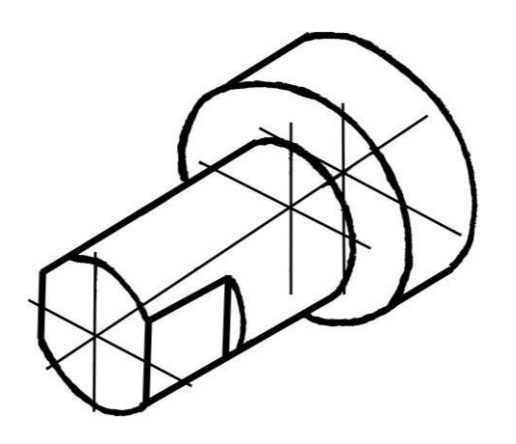

- 1. Одно
- 2. Два
- 3. Три
- 4. Четыре

**12. На котором рисунке изображена и занумерована галтель?**

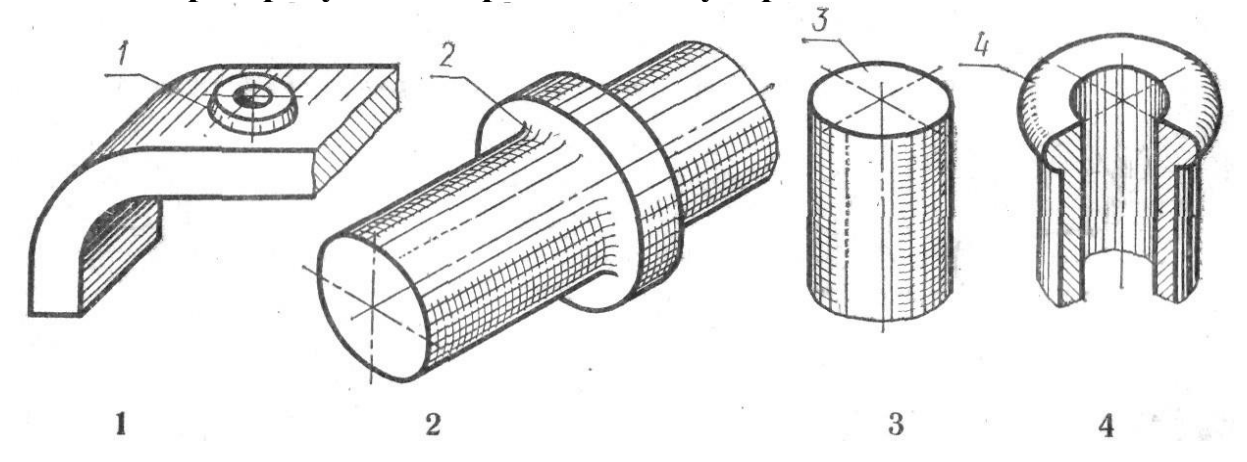

**13. Сколько секущих плоскостей участвуют в образовании ломанного разреза**

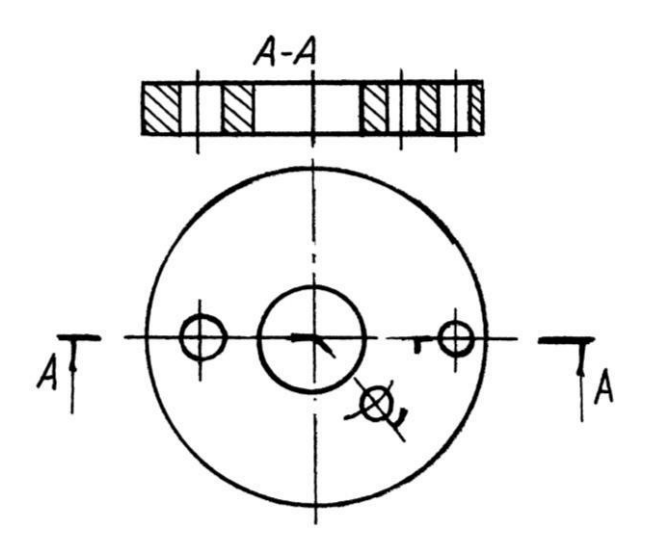

- 1. Одна
- 2. Две
- 3. Три
- 4. Четыре

# **14. Установите, на каком чертеже разрез А-А обозначен правильно**

 $1$  2 3 4

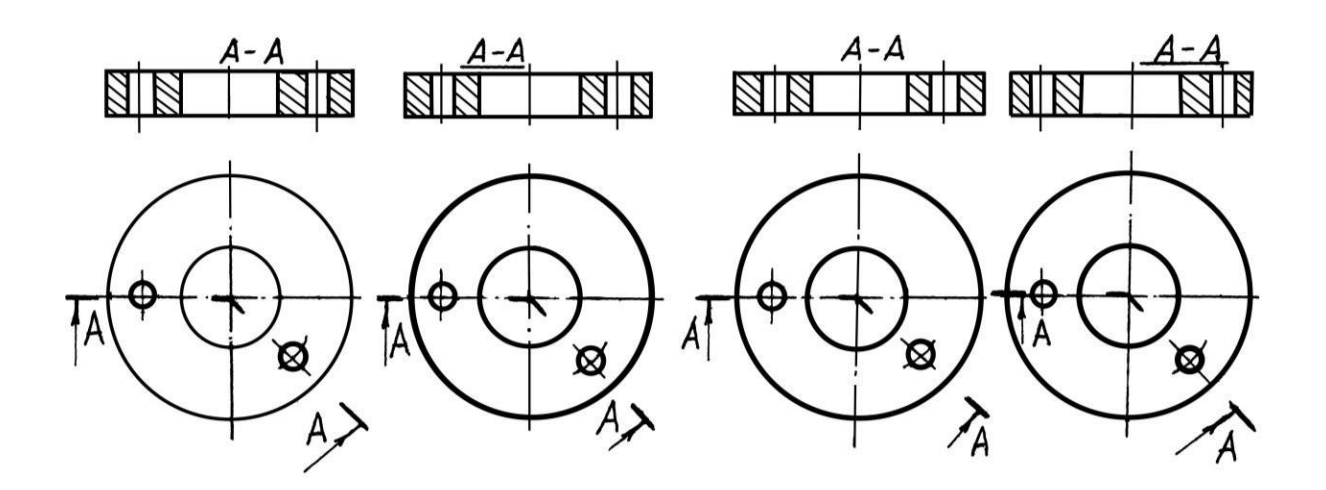

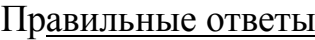

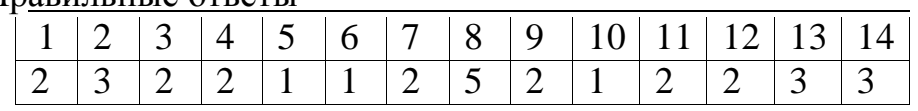

### **5.3. Оценочные средства для проведения промежуточной аттестации**

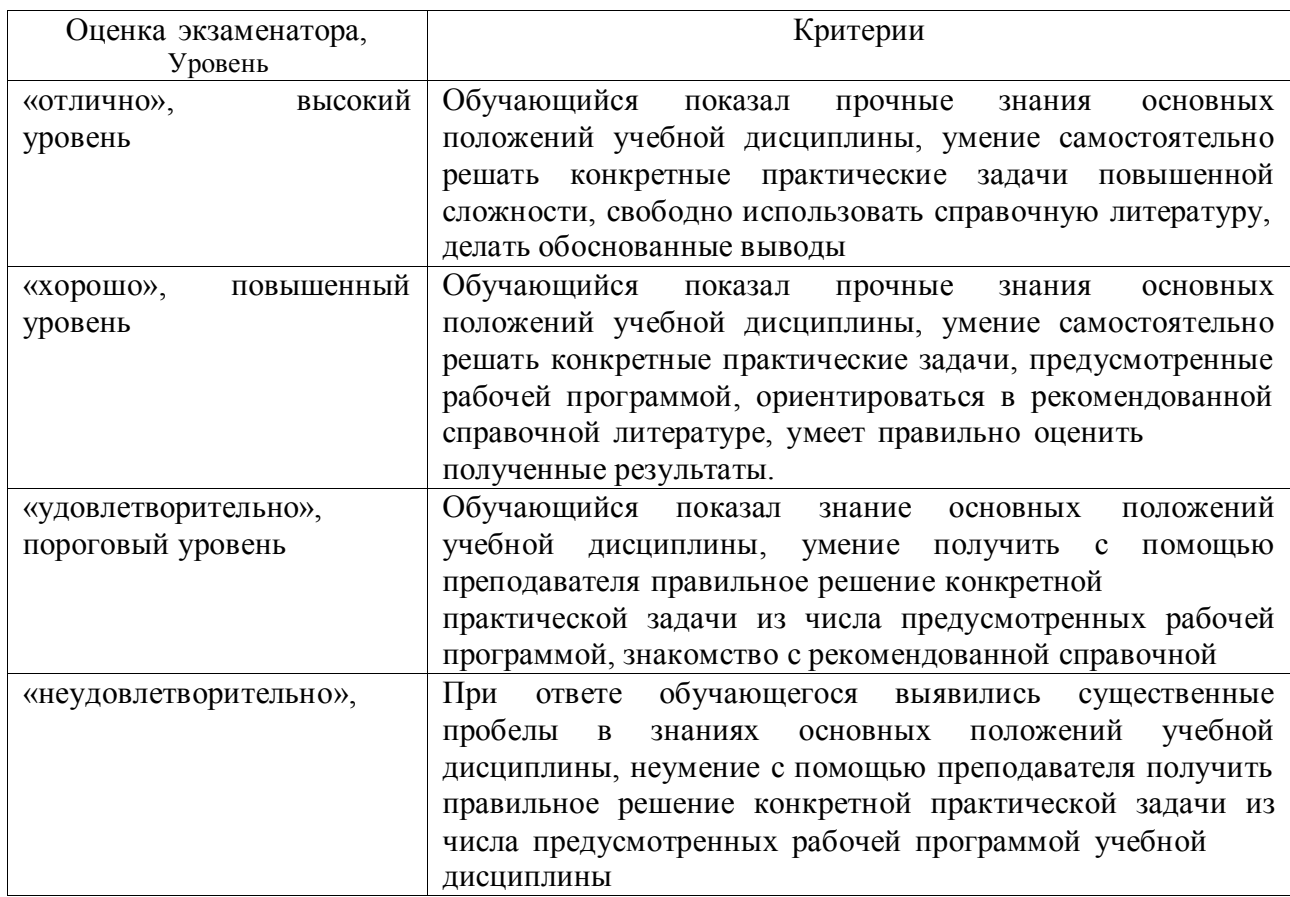

### **5.3.1 Критерии оценки дифференцированного зачета**

#### **5.3.2. Перечень вопросов для проведения дифференцированного зачета**

1.Что такое формат?

2.Какие бывают основные и дополнительные форматы?

- 3.Чему кратны все форматы и как они образуются?
- 4.Что такое масштаб?
- 5. Назовите 3-4 масштаба увеличения и уменьшения.
- 6.Как проставляются размеры на чертежах, выполненных в масштабе?

7. Расскажите о типах линий и их назначении.

8.Охарактеризуйте размерные параметры всех девяти стандартных линий.

9.Просмотрите внимательно свой чертеж. Все ли линии у вас одинаковой толщины и яркости, выдержаны ли их размеры?

- 9.Какие вы знаете размеры и типы шрифтов? Как они подразделяются?
- 10. Какой высоты пишутся цифры в тексте, написанном шрифтом?
- 11. Напишите по правилам ГОСТа знаки: диаметр, радиус, квадрат, уклон и конусность.
- 12. Опишите словами, что изображено на вашем чертеже?
- 13. Что означает разомкнутая линия со значением:  $A A$ ?
- 14. В каких единицах указываются размеры на чертежах?
- 15. Можно ли один и тот же размер указывать повторно?
- 16. Как следует располагать размерную линию при нанесении размера прямолинейного участка? При указании длины дуги окружности? При простановке размера угла?
- 17. Какими должны быть расстояния между параллельными линиями, а также расстояния от размерных линий до параллельных им линий контура, центровых, осевых и выносных линий?
- 18. В каких случаях допускается проводить размерные линии с обрывом (с одной стрелкой)?
- 19. Как наносятся стрелки на размерной линии в случае недостатка места для стрелок между контурными линиями?
- 20. Чем заменяются стрелки в случае недостатка места для них на размерных линиях, расположенных цепочкой?
- 21. Как проводится выносная линия для угловых размеров и для линейного размера дуги?
- 22. На какую величину должны выходить выносные линии за контур стрелок размерной линии?
- 23. Как следует и как допускается наносить размерные числа в отношении размерных линий?
- 24. В чем состоит особенность простановки размеров на заштрихованном участке чертежа?
- 25. Каково начертание условного знака для обозначения диаметра, радиуса, квадрата, уклона, конусности, радиуса или диаметра сферы, дуги окружности?
- 26. В каких случаях размерная линия радиуса проводится с изломом, как этот излом вычерчивается?
- 27. В каких случаях допускается проводить выносные линии не под прямым углом к размерным линиям?
- 28. Что такое сопряжения?
- 29. Как определяются центры сопрягающих дуг для двух прямых?
- 30. Что такое точки сопряжения? Как определяются центры сопрягающих дуг для двух окружностей при внешнем и внутреннем сопряжении?
- 31. Как определяются точки сопряжения при различных видах сопряжений двух прямых, прямой и дуги, двух дуг?
- 32. Что называется уклоном?
- 33. В каких единицах обозначается уклон?
- 34. Каким знаком обозначается уклон и где он располагается?
- 35. Как построить уклон, заданный в процентах и отношением?
- 36. В какую сторону направляется острие знака уклона?
- 37. Что называется конусностью?
- 38. Какого начертание знака конусности?
- 39. В какую сторону направляется острие этого знака на чертеже?
- 40. Как обозначается конусность на чертеже?
- 41. В каких случаях обозначение располагается на полке-выноске, а когда без нее?
- 42. Можно ли обозначать конусность без применения знака?
- 43. Приведите примеры графического обозначения материалов изделий в сечениях и разрезах?
- 44. Приведите примеры 3-4 элементов строительного черчения?
- 45. Приведите примеры графического обозначения материалов на строительных чертежах?
- 46. Что называется видом?
- 47. Сколько всего основных видов?
- 48. Как получаются проекции предметов по методу Е?
- 49. Как этот метод обозначается на чертеже?
- 50. Что такое дополнительный вид?
- 51. Расскажите о способах обозначения дополнительных видов.
- 52. Вычертите знак заменяющий слово «повернуто», «развернуто».
- 53. Что такое частичный и местный вид?
- 54. Что называется разрезом?
- 55. Как разрез обозначается?
- 56. Дайте классификацию разрезов.
- 57. В каких случаях допускается сочетание вида с разрезом?
- 58. Что такое развернутый разрез?
- 59. Что называется сечением?
- 60. Какие бывают сечения?
- 61. В чем разница в вычерчивании наложенных и вынесенных сечений?
- 62. Как обозначается я резьба?
- 63. Начертите и обозначьте резьбу на стержне и в отверстии вдоль оси и с торца, а так же в разрезе.
- 64. Какие неразъемные соединения вы знаете?
- 65. Что называется эскизом детали? Чем эскиз отличается от рабочего чертежа?
- 66. Сколько видов необходимо выполнить в рабочем чертеже детали?
- 67. Перечислите детали, для которых главный вид определяется рекомендациями ГОСТа.
- 68. Каким требованиям должен отвечать главный вид детали?
- 69. Как штрихуются детали в разрезах и сечениях на разных видах?
- 70. Какое количество размеров необходимо проставить на чертеже детали?
- 71. Какие еще знаки проставляются совместно с размерами?

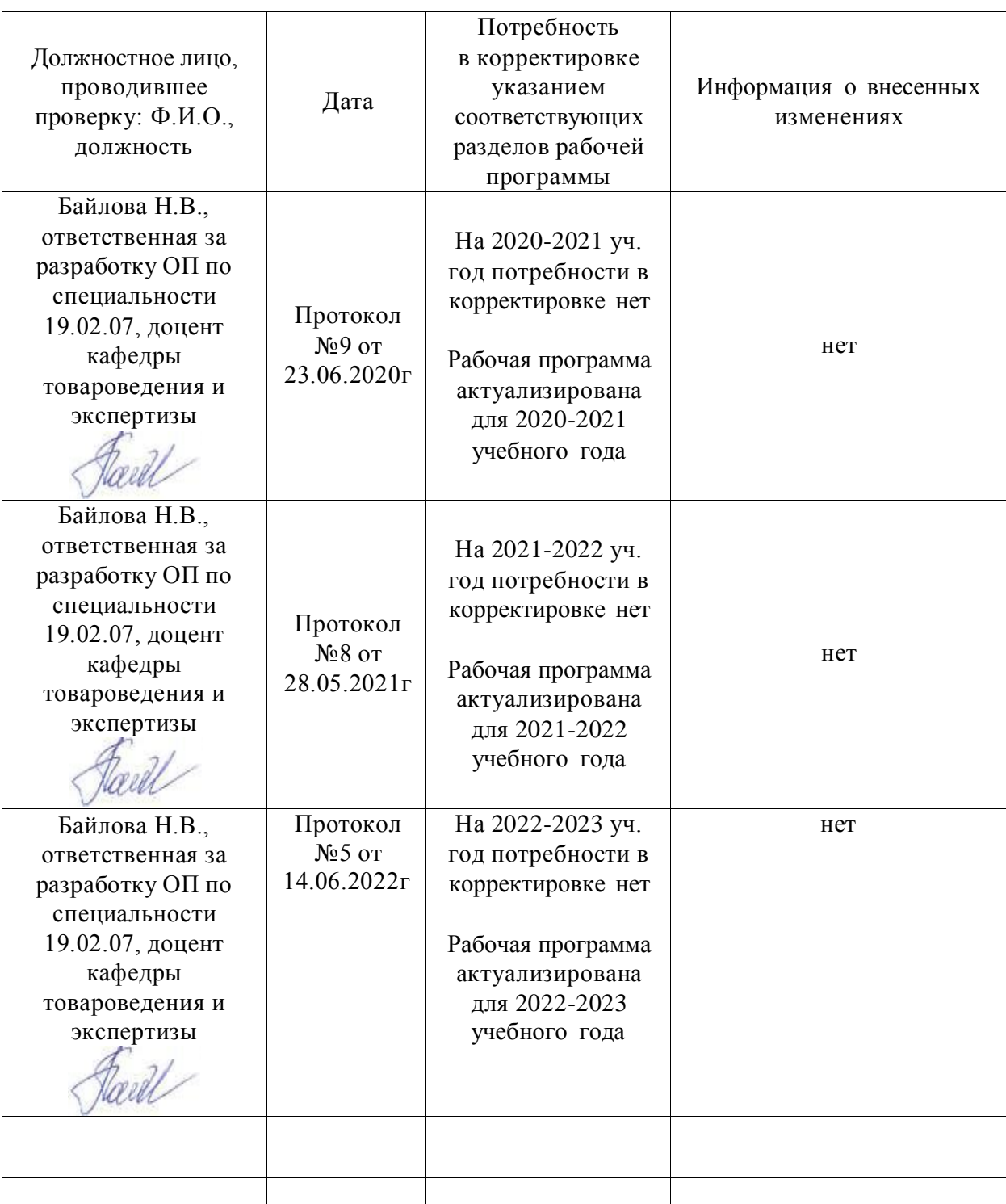

### **Лист периодических проверок рабочей программы и информация о внесенных изменениях**